Приложение 2 к приказу Минприроды России<br>от 16.09.2016 № 480

Форма

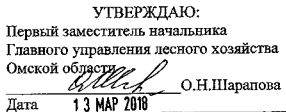

#### Акт

#### лесопатологического обследования № 11

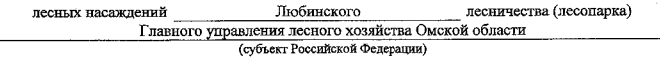

Способ лесопатологического обследования: 1. Визуальный

2. Инструментальный  $\lceil \mathbf{v} \rceil$ 

Место проведения

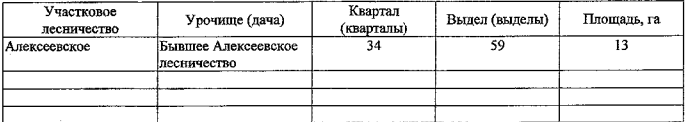

Лесопатологическое обследование проведено на общей площади 13 га.

July

#### 2. Инструментальное обследование лесного участка.\*

2.1. Фактическая таксационная характеристика лесного насаждения соответствует  $(He)$ соответствует) (нужное подчеркнуть) таксационному описанию. Причины несоответствия: Лесоустройство 1995 года

Ведомость лесных участков с выявленными несоответствиями таксационным описаниям приведена в приложении 1 к Акту.

 $\overline{\mathsf{v}}$ 

#### 2.2. Состояние насаждений: с нарушенной устойчивостью

с утраченной устойчивостью

## причины повреждения:

858/ верховой пожар 2004 года, более 10 летней давности

#### Заселено (отработано) стволовыми вредителями:

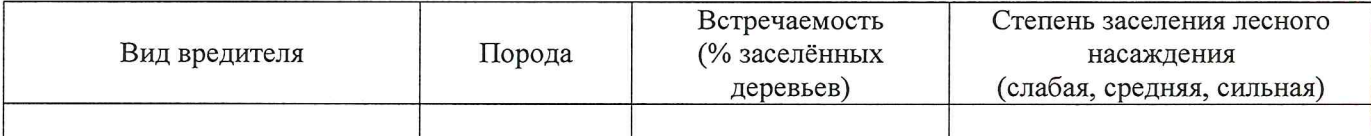

#### Повреждено огнём:

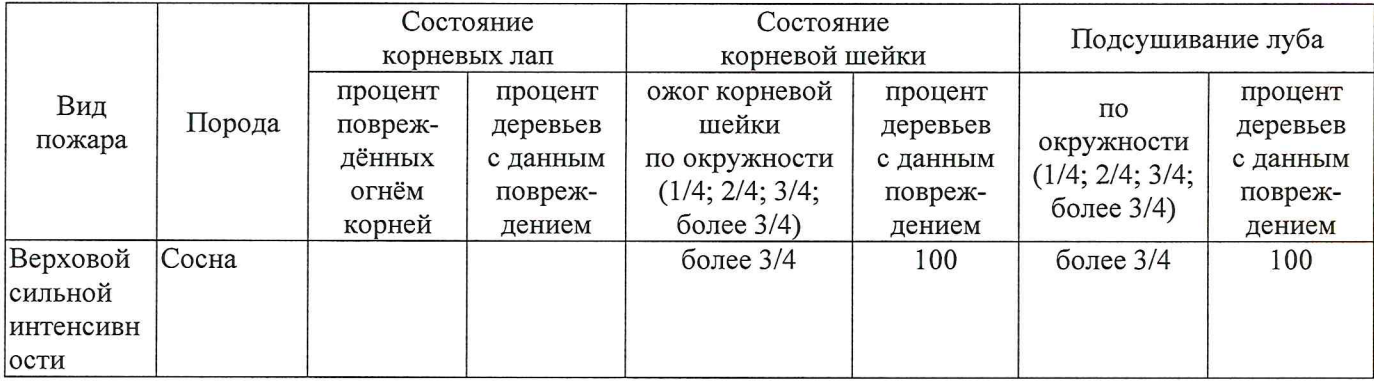

#### Поражено болезнями:

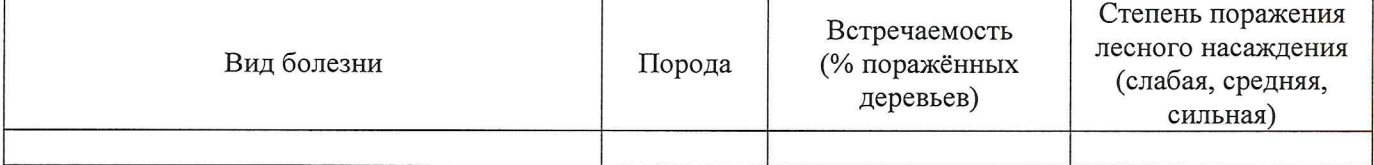

## 2.3. Выборке подлежит 100 % деревьев,

в том числе:

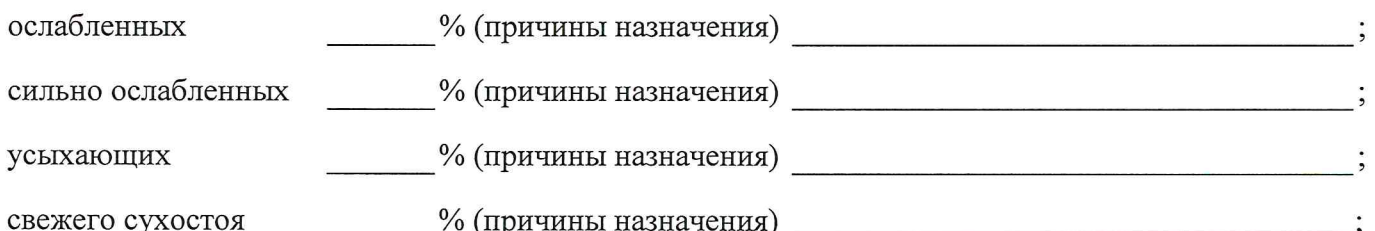

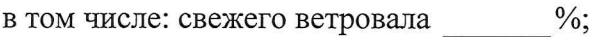

свежего бурелома  $\%$ 

старого ветровала %; (причины назначения)

в том числе: старого бурелома  $\frac{9}{6}$ ;  $\frac{0}{6}$ .

аварийных

2.4. Полнота лесного насаждения после уборки деревьев, подлежащих рубке, составит  $\overline{0}$ Критическая полнота для данной категории лесных насаждений составляет

 $0,3$ 

Так как по лесохозяйственному регламенту Любинского лесничества Омской области все леса отнесены к Западно-Сибирскому подтаежно-лесостепному району лесостепной зоны и в соответствии с подпунктом в п. 3 Таблицы «Минимальные допустимые значения полноты, до которых назначаются выборочные санитарные рубки» Приказа Министерства природных ресурсов и экологии РФ № 470 от 12.09.2016г. в лесах расположенных в пустынных полупустынных, лесостепных, лесотундровых зонах, степях, горах не лимитируются для пустынных, полупустынных и малолесных горных территориях. В остальных случаях - 0,3 для всех пород.

## ЗАКЛЮЧЕНИЕ

В соответствии с ч. 4 ст 17 ЛК РФ « В защитных лесах сплошные рубки осуществляются в случаях, если выборочные рубки не обеспечивают замену лесных насаждений, утрачивающих свои средообразующие, водоохранные, санитарно-гигиенические, оздоровительные и иные полезные функции, на лесные насаждения, обеспечивающие сохранение целевого назначения защитных лесов и выполняемых ими полезных функций»

С целью предотвращения негативных процессов или снижения ущерба от их воздействия назначено:

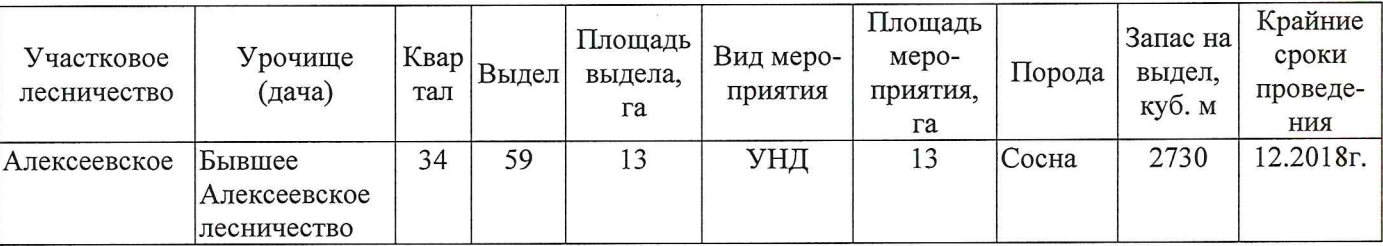

Ведомость перечета деревьев, назначенных в рубку, и абрис лесного участка прилагаются (приложение 2 и 3 к Акту).

Меры по обеспечению возобновления: Создание лесных культур

Мероприятия, необходимые для предупреждения повреждения или поражения смежных насаждений: Мониторинг смежных насаждений

Сведения для расчёта степени повреждения:

год образования старого сухостоя 2014

858/Верховой пожар 2004 года, более 10 летней

основная причина повреждения древесины давности

Дата проведения обследований 12.03.2018

Исполнитель работ по проведению лесопатологического обследования: Инженер по лесосырьевым ресурсам САУ «Любинский лесхоз»

Подпись Булучевская А.С.  $\Phi$ <sub>M</sub>.O.

СОГЛАСОВАНО:

Заместитель начальника отдела Любинского лесничества

Л.Р.Отто

\* Раздел включается в акт в случае проведения лесопатологического обследования инструментальным способом.

Подготовлено с использованием системы КонсультантПлюс

Приложение 1 к акту лесопатологического обследования

Ведомость лесных участков с выявленными несоответствиями таксационным описаниям

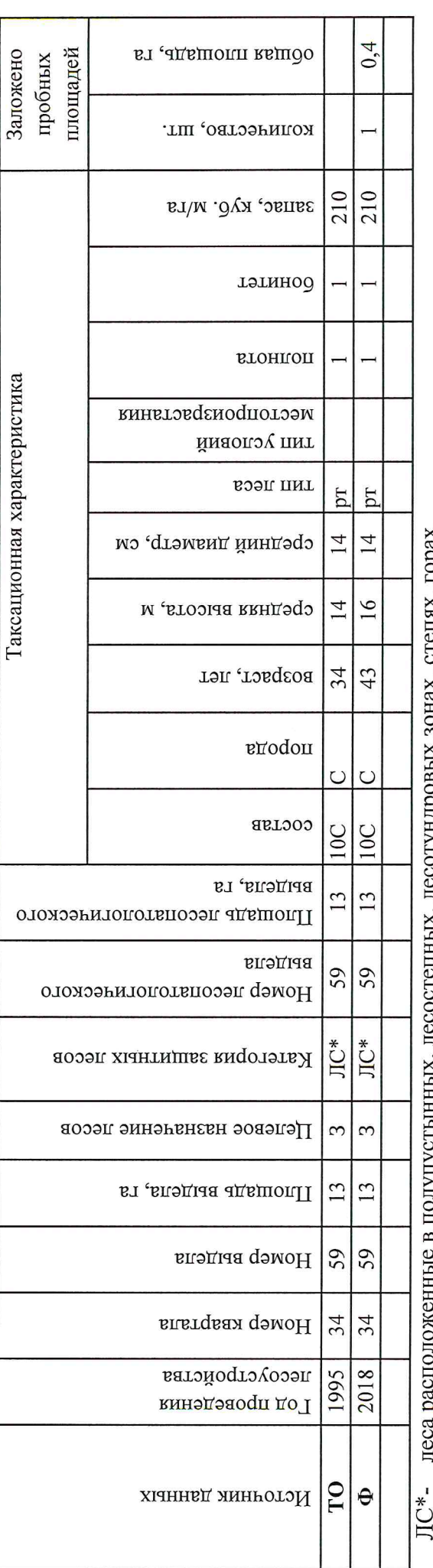

в получгустынных, лесостепных, лесотундровых зонах, степях, горах neca pacifonowe

По лесохозяйственному регламенту Любинского лесничества Омской области все леса отнесены к Западно-Сибирскому подтаежнолесостепному району лесостепной зоны

ТО - таксационные описания Примечание:

Ф - фактическая характеристика лесного насаждения

Исполнитель работ по проведению лесопатологического обследования: Инженер по лесосырьевым ресурсам САУ "Любинский лесхоз" Подпись Булучевская А.С.  $\Phi$ .*H*.O.

12.03.2018

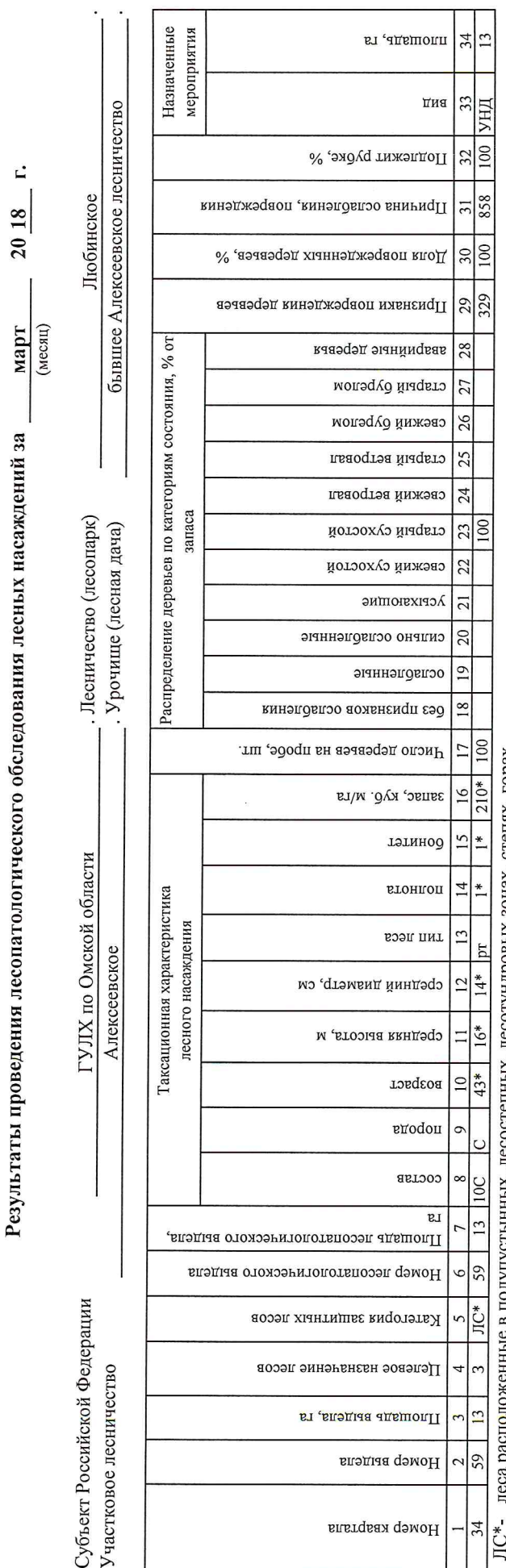

ЛС\*- леса расположенные в полупустынных, лесостепных, лесотундровых зонах, степях, горах

По лесохозяйственному регламенту Любинского лесничества Омской области все леса отнесены к Западно-Сибирскому подтаежно-лесостепному району лесостепной зоны

Показатели, не соответствующие таксационному описанию, отмечаются «\*».

инженер по лесосырьевым ресурсам САУ "Любинский лесхоз" Исполнитель работ по проведению лесопатологического обследования:

Подпись Булучевская А.С.  $\Phi$ . $H$ .O.

Дата составления документа

8(38175)2-29-89

Телефон

12.03.2018

Приложение 1.1 к акту лесопатологического обследования

# Ведомость перечета деревьев, назначенных в рубку

#### ВРЕМЕННАЯ ПРОБНАЯ ПЛОЩАДЬ № 11

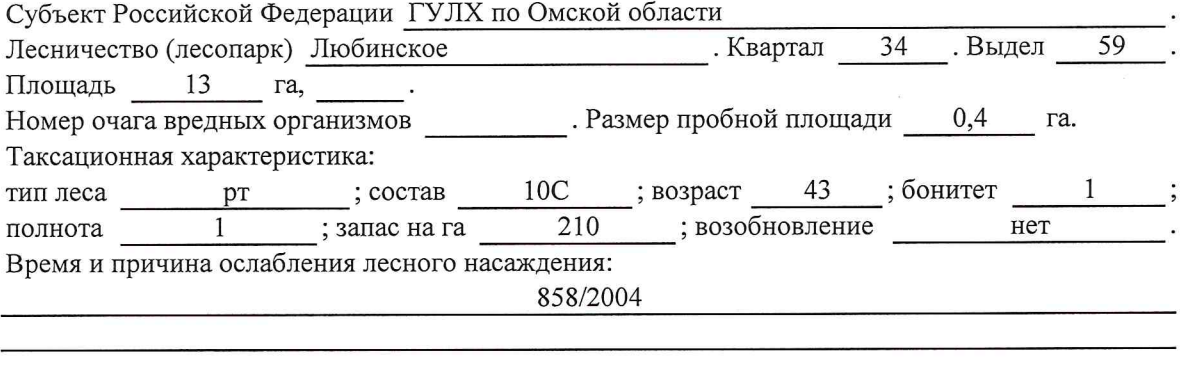

Тип очага вредных организмов: эпизодический, хронический (подчеркнуть).

Фаза развития очага вредных организмов: начальная, нарастания численности, собственно

Состояние лесного насаждения, намечаемые мероприятия:

Листва отсутствует, прирост отсутствует

Повреждено в результате лесного пожара 2004 года

Лесные насаждения утратили свои санитарно-гигиенические, оздоровительные и иные полезные функции. Выборочная рубка не сможет обеспечить замену на лесные насаждения,

обеспечивающие сохранение целевого назначения защитных лесов и выполняемых ими полезныз функций. Необходимо проведение уборки неликвидной древесины.

Исполнитель работ по проведению лесопатологического обследования:

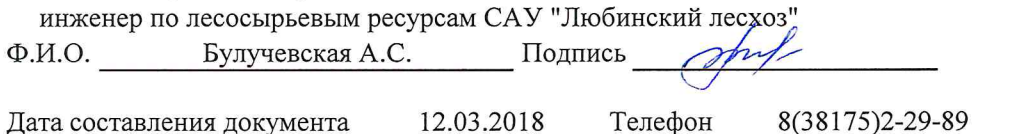

Приложение 2

Обратная сторона

# ВЕДОМОСТЬ ПЕРЕЧЕТА ДЕРЕВЬЕВ

# Порода: Сосна

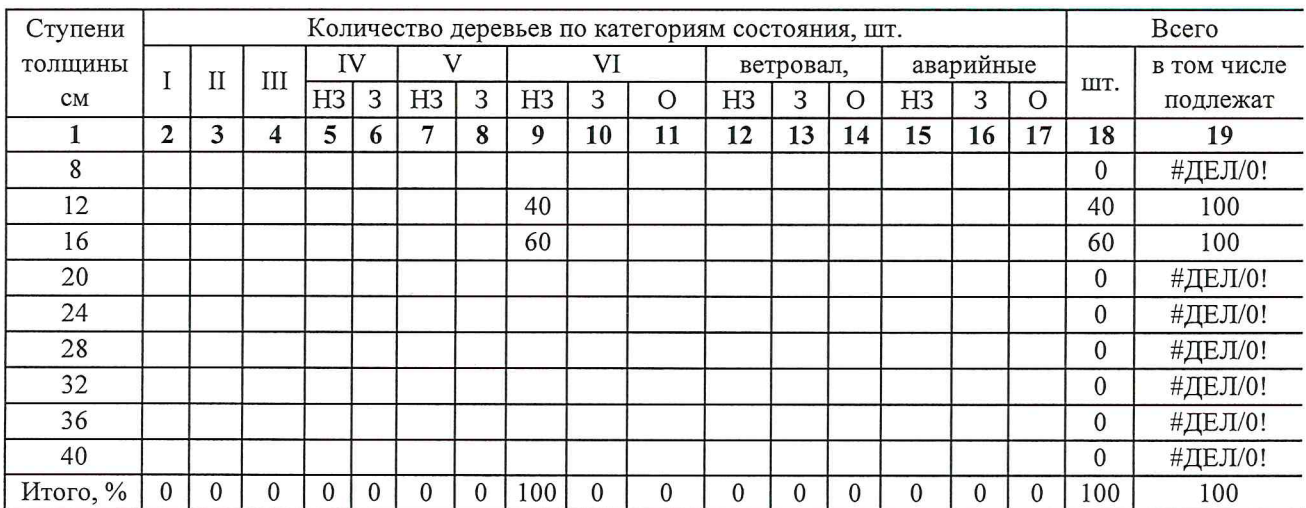

# Порода:

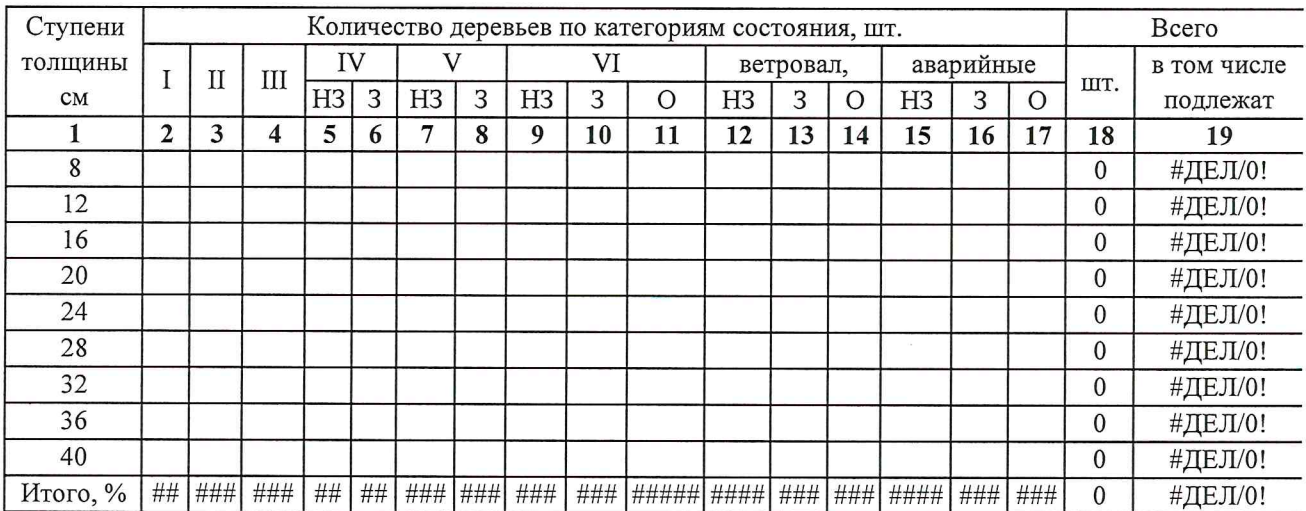

Примечание: НЗ- незаселенное, 3-заселенное, О-отработанное вредителями.

#### Абрис участка

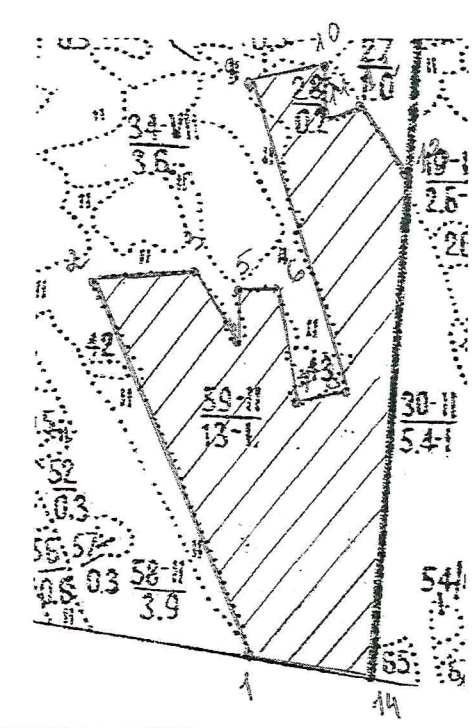

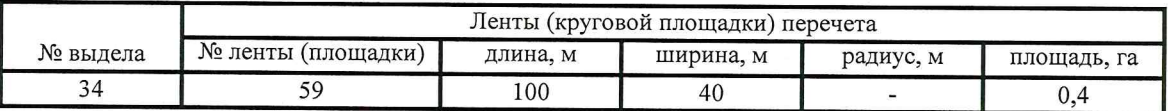

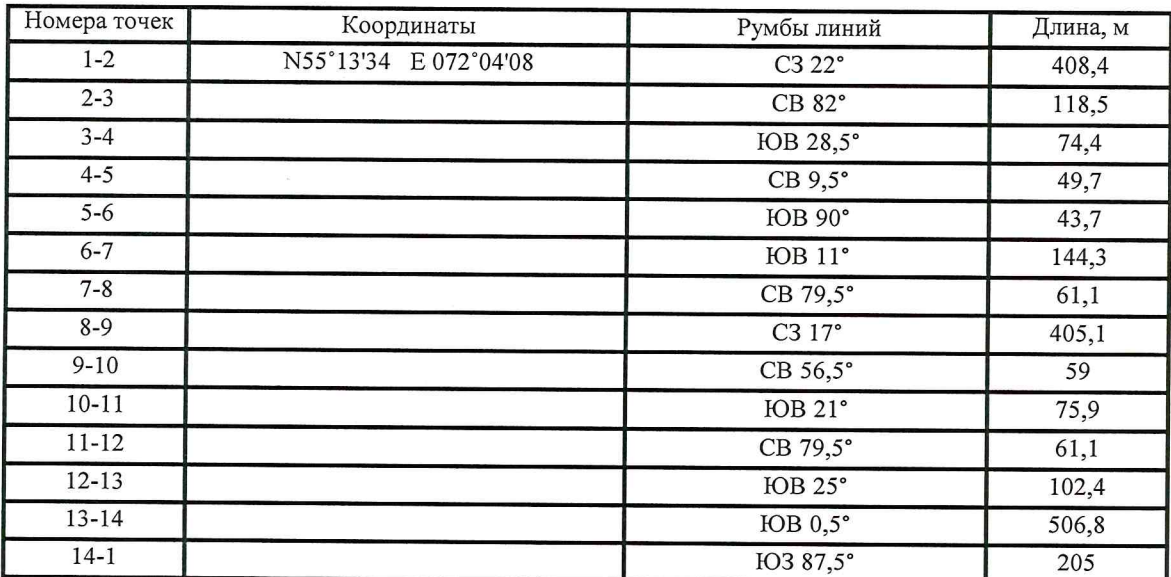

Условные обозначения:

- границы участка 1,2 - номера точек  $\square$  - пробная площадь

Исполнитель работ по проведению лесопатологического обследования: инженер по лесосырьевым ресурсам САУ "Любинский лесхоз"

Ф.И.О.

Булучевская А.С.

12.03.2018

Дата составления документа

M 1:10000

Телефон

Подпись

8(38175)2-29-89